### **สารบาญ**

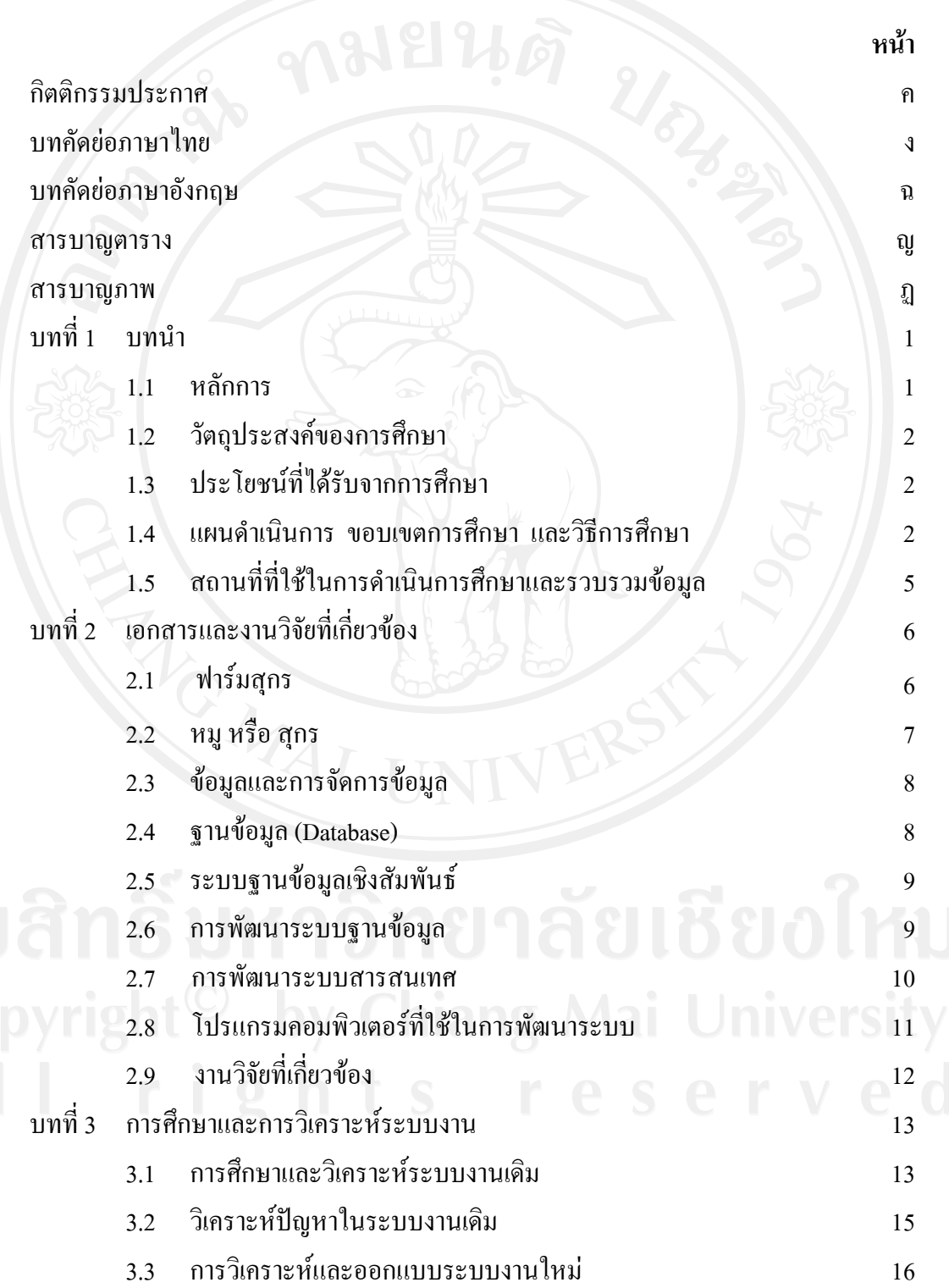

ซ

#### **สารบาญ (ตอ)**

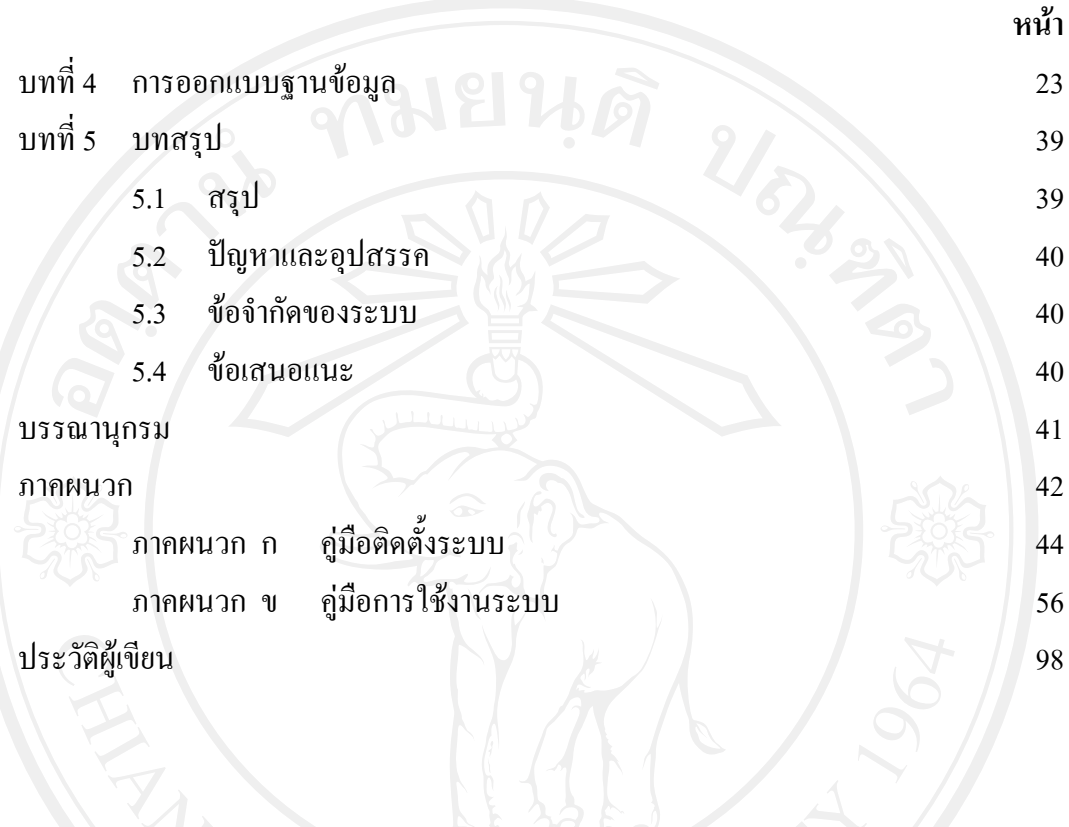

## **สารบาญตาราง**

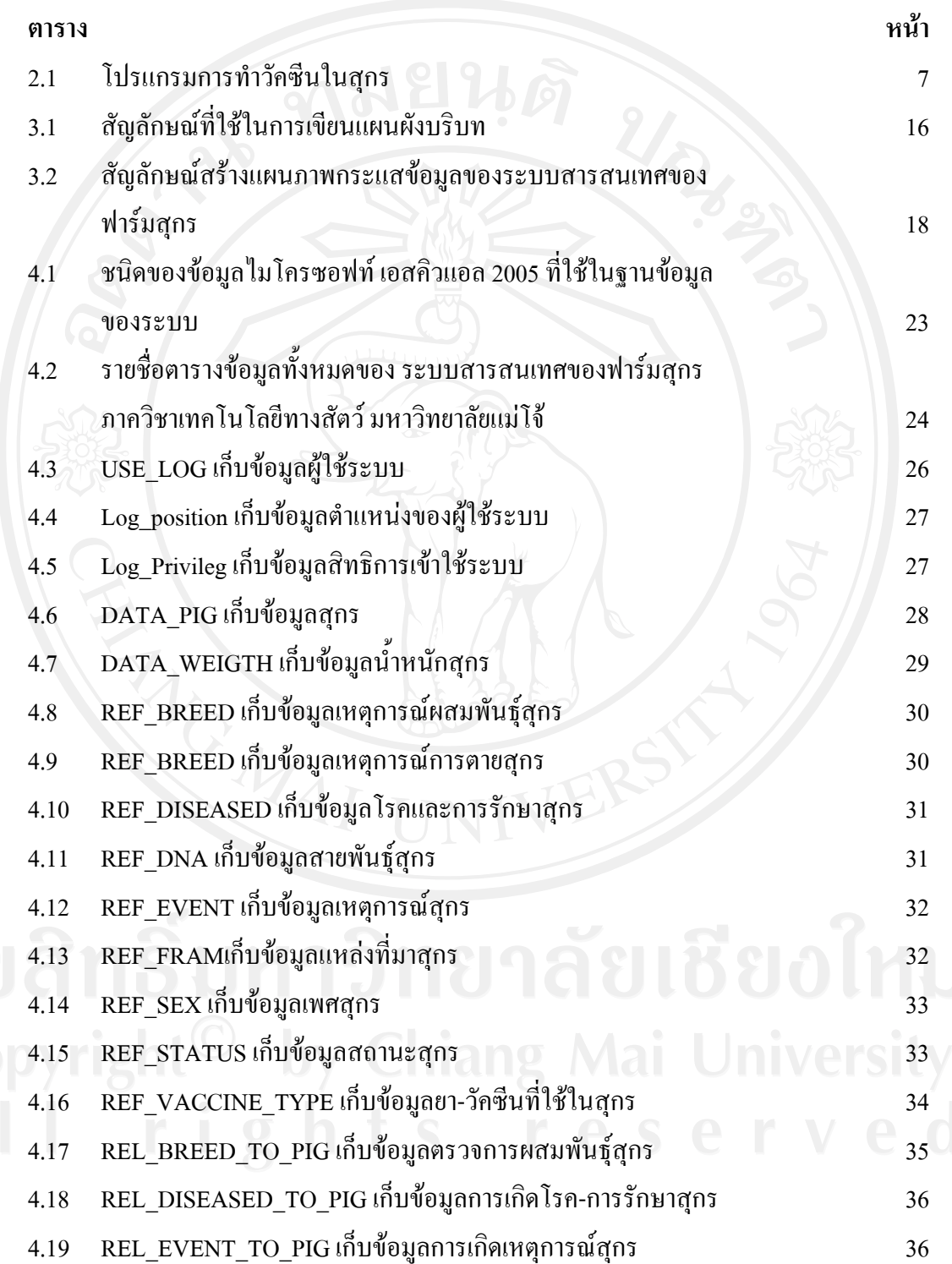

### **สารบาญตาราง (ตอ)**

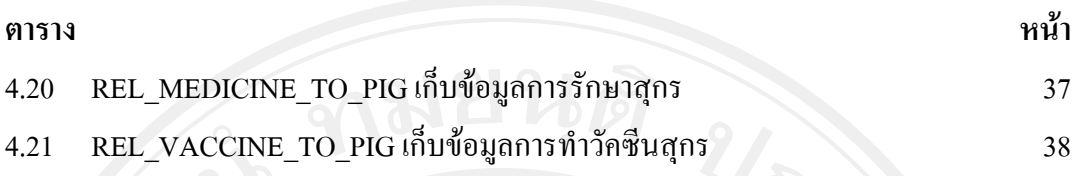

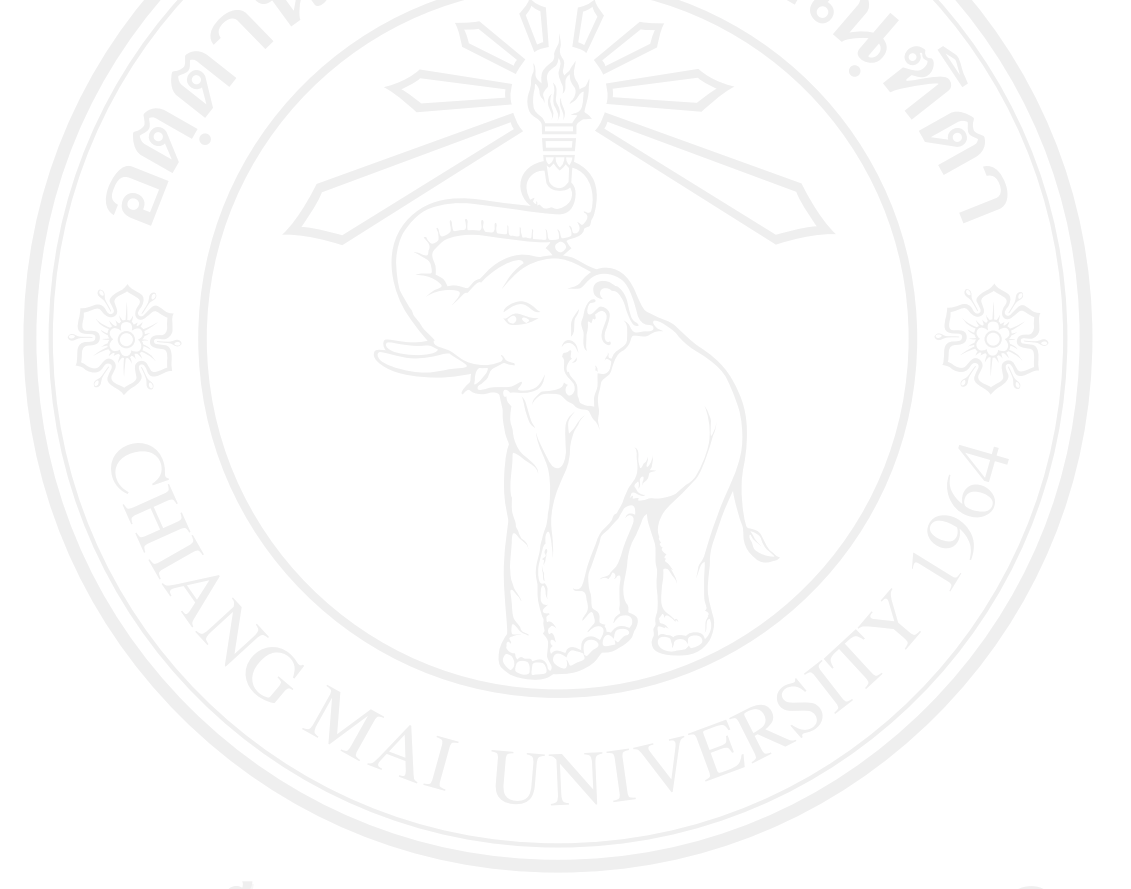

## **สารบาญภาพ**

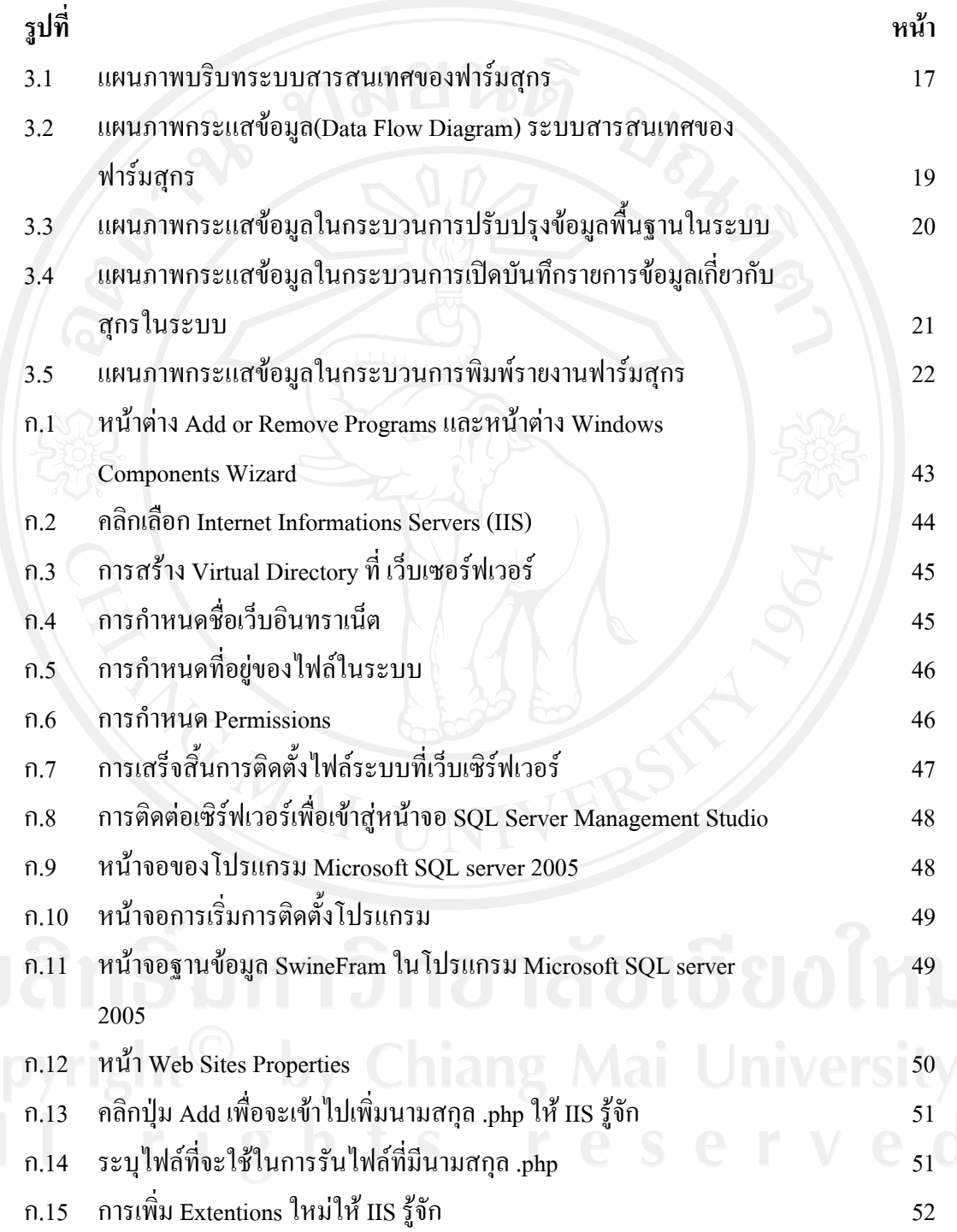

# **สารบาญภาพ (ตอ)**

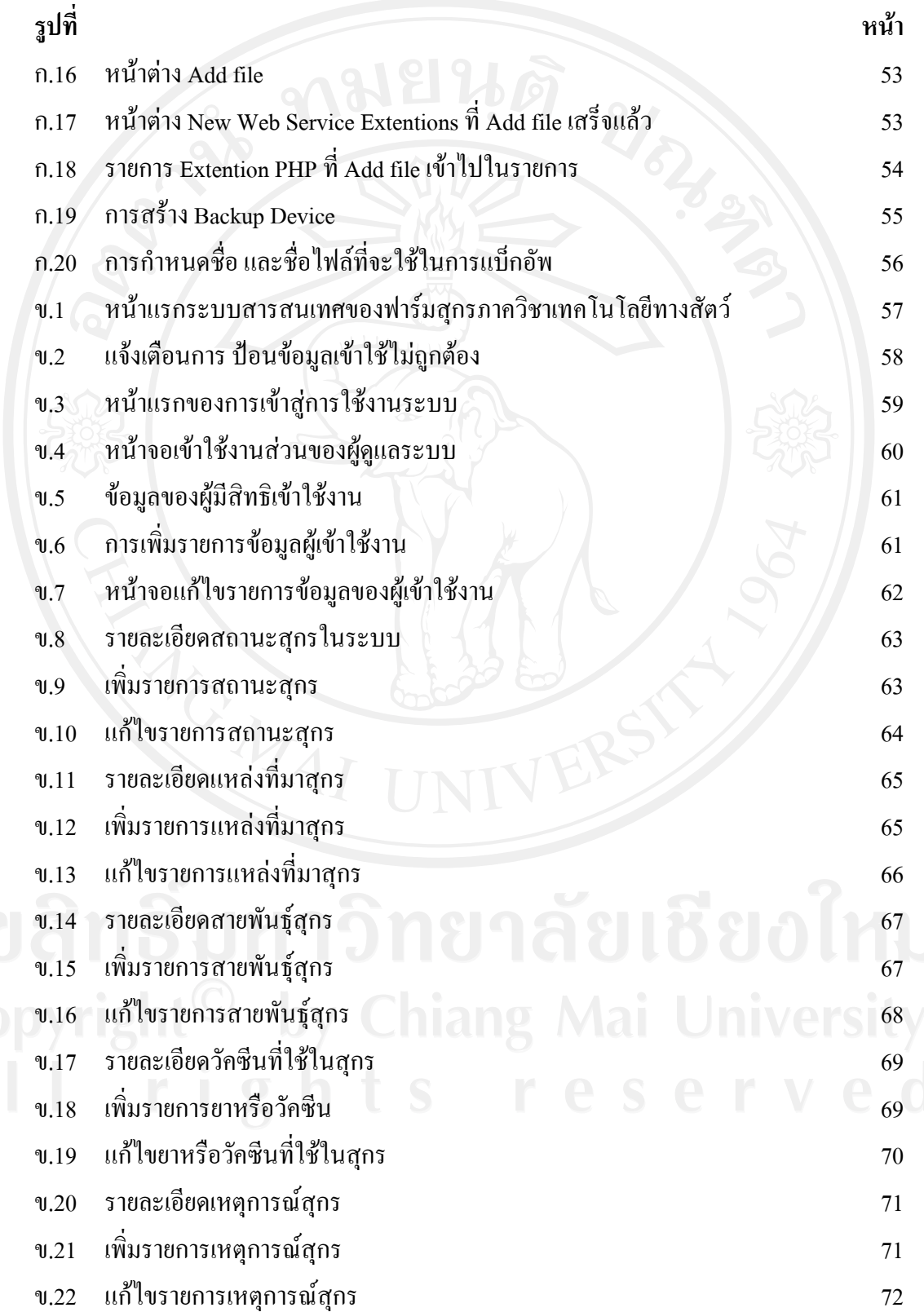

# **สารบาญภาพ (ตอ)**

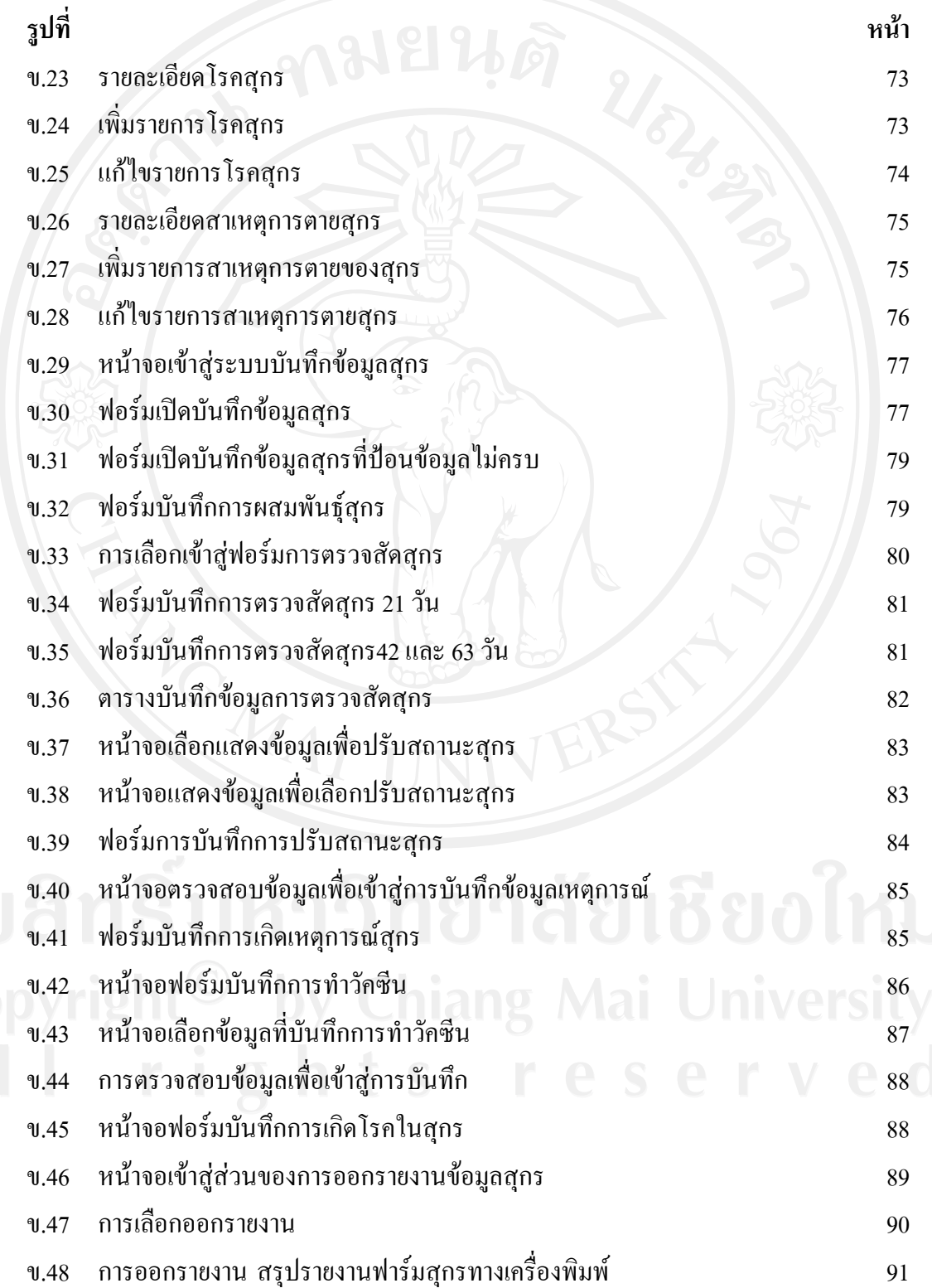

#### **สารบาญภาพ (ตอ)**

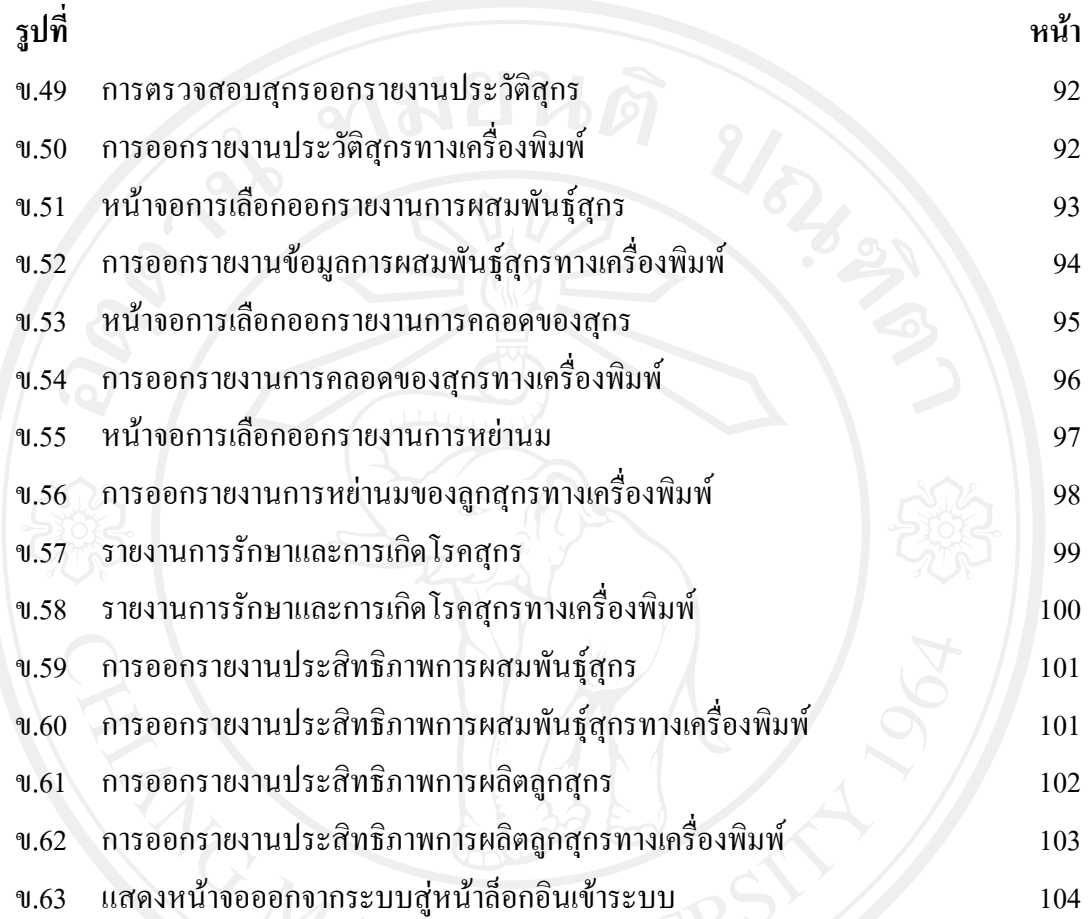